# <span id="page-0-0"></span>Lecture 3 – Classes, Traits, and Objects SWS121: Secure Programming

Jihyeok Park

**APLRG** 

2024 Spring

# Recall

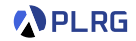

- Simple Build Tool (sbt) for Scala
	- Example Project
	- Project Structure
	- Building a Project
	- Running a Project
- Scala Documentation
	- scaladoc Scala Documentation Tool
	- Generating Documentation
	- Writing Documentation
- Scala Test Framework
	- Why Software Testing?
	- ScalaTest Test Framework for Scala
	- Running Tests
	- Writing Tests
	- Measuring Code Coverage

#### **Contents**

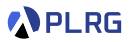

- 1. [Recall: Product Types and Algebraic Data Types](#page-3-0)
- 2. [Basic Object-Oriented Programming](#page-6-0)

**[Constructors](#page-7-0) [Traits](#page-14-0)** [Overloading and Overriding](#page-20-0) [Access Modifiers](#page-32-0)

3. [Advanced Object-Oriented Programming](#page-36-0) **[Objects](#page-37-0)** [Companion Objects](#page-44-0) **[Operators](#page-49-0)** 

#### <span id="page-3-0"></span>**Contents**

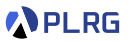

#### 1. [Recall: Product Types and Algebraic Data Types](#page-3-0)

#### 2. [Basic Object-Oriented Programming](#page-6-0)

[Constructors](#page-7-0) **[Traits](#page-14-0)** [Overloading and Overriding](#page-20-0) [Access Modifiers](#page-32-0)

3. [Advanced Object-Oriented Programming](#page-36-0) **[Objects](#page-37-0)** [Companion Objects](#page-44-0) **[Operators](#page-49-0)** 

# Recall: Product Types – Case Classes

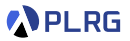

A case class defines a **product type** with named fields.

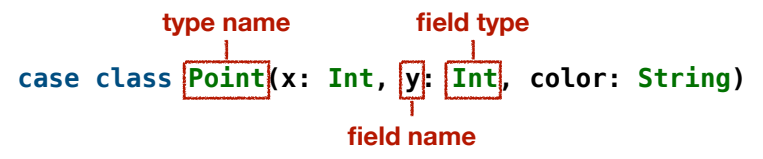

// A case class `Point` having `x`, `y`, and `color` fields // whose types are `Int`, `Int`, and `String`, respectively case class Point(x: Int, y: Int, color: String)

```
// A \degreePoint instance whose fields: x = 3, y = 4, and color = "RED"
val point: Point = Point(3, 4, "RED")
```
// You can access fields using the dot operator  $point.x$  // 3 : Int point.color // "RED" : String

// Fields are immutable by default  $point.x = 5$  // Type Error: Reassignment to val  $x^2$ 

#### Recall: Algebraic Data Types (ADTs) – Enumerations

An **algebraic data type (ADT)** is a sum of product types, and you can define it using **enumerations** (enum) in Scala.

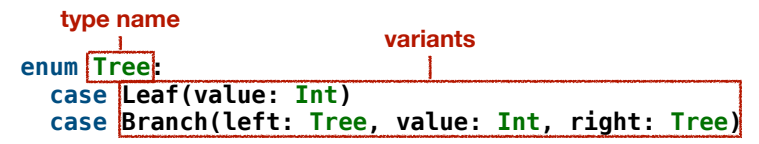

```
import Tree.* // Import all constructors for variants of `Tree`
val tree1: Tree = Leaf(1)val tree2: Tree = Branch(Leaf(1), 2, Leaf(3))val tree3: Tree = Branch(Leaf(2), 4, Branch(Leaf(3), 1,Leaf(5)))
```
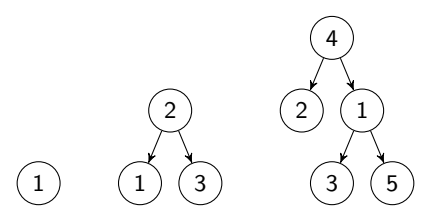

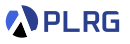

### <span id="page-6-0"></span>**Contents**

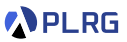

1. [Recall: Product Types and Algebraic Data Types](#page-3-0)

#### 2. [Basic Object-Oriented Programming](#page-6-0)

**[Constructors](#page-7-0) [Traits](#page-14-0)** [Overloading and Overriding](#page-20-0) [Access Modifiers](#page-32-0)

3. [Advanced Object-Oriented Programming](#page-36-0) **[Objects](#page-37-0)** [Companion Objects](#page-44-0) **[Operators](#page-49-0)** 

# <span id="page-7-0"></span>Constructors – Auxiliary Constructors

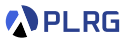

A case class has a default constructor.

We can define **auxiliary constructors** using the this keyword.

# Constructors – Auxiliary Constructors

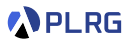

A case class has a default constructor.

We can define **auxiliary constructors** using the this keyword.

```
case class Person(name: String, age: Int):
  def this(firstName: String, lastName: String, age: Int) =
    this(s"$firstName $lastName", age)
val p1 = Person("Jihyeok Park", 32)
val p2 = new Person("Jihyeok", "Park", 32)
p1 == p2 // true
```
# Constructors – Auxiliary Constructors

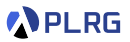

A case class has a default constructor.

We can define **auxiliary constructors** using the this keyword.

```
case class Person(name: String, age: Int):
 def this(firstName: String, lastName: String, age: Int) =
    this(s"$firstName $lastName", age)
val p1 = Person("Jihyeok Park", 32)
val p2 = new Person("Jihyeok", "Park", 32)
p1 == p2 // true
```

```
case class Person(name: String, age: Int):
  ...
  def this() = this("Unknown", 0)val p3 = Person("Unknown", 0)
val p4 = new Person()p3 == p4 // true
```
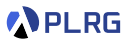

Instead of constructors, we can use the copy method for a case class instance to create a new instance with some fields modified.

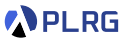

Instead of constructors, we can use the copy method for a case class instance to create a new instance with some fields modified.

```
val p1 = Person("Jihyeok Park", 32)
val p2 = p1.copy(age = 50)p2 == Person("Jihyeok Park", 50) // true
val p3 = p1.copy(name = "Unknown")p3 == Person("Unknown", 32) // true
```
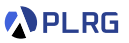

Instead of constructors, we can use the copy method for a case class instance to create a new instance with some fields modified.

```
val p1 = Person("Jihyeok Park", 32)
val p2 = p1.copy(age = 50)p2 == Person("Jihyeok Park", 50) // true
val p3 = p1.copy(name = "Unknown")p3 == Person("Unknown", 32) // true
```
Note that the copy method does **not modify** the original instance.

It creates a **new instance** with the specified fields modified.

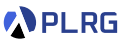

Instead of constructors, we can use the copy method for a case class instance to create a new instance with some fields modified.

```
val p1 = Person("Jihyeok Park", 32)
val p2 = p1.copy(age = 50)p2 == Person("Jihyeok Park", 50) // true
val p3 = p1.copy(name = "Unknown")p3 == Person("Unknown", 32) // true
```
Note that the copy method does **not modify** the original instance.

It creates a **new instance** with the specified fields modified.

And, it utilizes the **named arguments** feature in Scala.

```
def f(x: Int, y: Int): Int = x + yf(1, 2) // 3
f(x = 1, y = 2) // 3
f(y = 2, x = 1) // 3
```
## <span id="page-14-0"></span>**Traits**

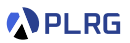

A trait is similar to an interface in Java.

It defines a **type** with specific **abstract** or **concrete** methods and fields.

```
trait HasName:
  // Abstract field
 val name: String
 // Concrete method
 def hello: String = s"Hello, $name!"
trait HasLegs:
 // Abstract method
 def numLegs: Int
  // Concrete method
 def walk: String = s"Walking on $numLegs legs"
```
# Traits – Extending and Implementing

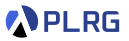

We can define a class that **extends** one or more traits.

We need to implement all **abstract** methods and fields.

# Traits – Extending and Implementing

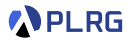

We can define a class that **extends** one or more traits.

We need to implement all **abstract** methods and fields.

```
// A class `Person` extending `HasName`
case class Person(name: String, age: Int) extends HasName, HasLegs:
 def numLegs: Int = 2
val p = Person("Jihyeok", 32)
p.name // "Jihyeok" -- abstract field in `HasName`
p.hello // "Hello, Jihyeok!" -- concrete method in `HasName`
p.numLegs // 2 -- abstract method in `HasLegs`
p.walk // "Walking on 2 legs" -- concrete method in `HasLegs`
```
# Traits – Extending and Implementing

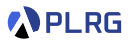

We can define a class that **extends** one or more traits.

We need to implement all **abstract** methods and fields.

```
// A class `Person` extending `HasName`
case class Person(name: String, age: Int) extends HasName, HasLegs:
 def numLegs: Int = 2
val p = Person("Jihyeok", 32)
p.name // "Jihyeok" -- abstract field in `HasName`
p.hello // "Hello, Jihyeok!" -- concrete method in `HasName`
p.numLegs // 2 -- abstract method in `HasLegs`
p.walk // "Walking on 2 legs" -- concrete method in `HasLegs`
```
The type Person is a **subtype** of HasName and HasLegs.

Therefore, the variable p can be a HasName or HasLegs.

```
val hasName: HasName = p
val hasLegs: HasLegs = p
```
## Traits – Mixin Composition

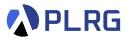

We can define a new trait by **mixing** multiple traits.

# Traits – Mixin Composition

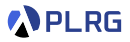

We can define a new trait by **mixing** multiple traits.

```
trait HasName:
 val name: String
 def hello: String = s"Hello, $name!"
trait HasLegs:
 def numLegs: Int
 def walk: String = s"Walking on $numLegs legs"
```
For example, NamedTwoLegged mixes HasName and HasLegs traits.

```
trait NamedTwoLegged extends HasName, HasLegs:
 def numLegs: Int = 2 // implement `numLegs` in `HasLegs`
case class Person(name: String, age: Int) extends NamedTwoLegged
val p = Person("Jihyeok", 32)
p.hello // "Hello, Jihyeok!"
p.walk // "Walking on 2 legs"
```
# <span id="page-20-0"></span>**Overloading**

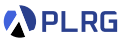

We can define multiple methods with the same name but different numbers or types of parameters.

It is called **method overloading**.

# **Overloading**

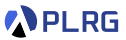

We can define multiple methods with the same name but different numbers or types of parameters.

It is called **method overloading**.

```
case class A():
 def f(x: Int): Int = x// Overloaded method with different number of parameters
 def f(x: Int, y: Int): Int = x + y// Overloaded method with different types of parameters
 def f(x: String): String = x + "!"val a = A()a.f(1) // 1a.f(1, 2) // 1 + 2 = 3a.f("Hello") // "Hello" + "!" = "Hello!"
```
# **Overriding**

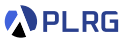

We can define a method in a subclass that has the same signature as a method in its superclass using the override keyword.

It is called **method overriding**.

# **Overriding**

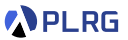

We can define a method in a subclass that has the same signature as a method in its superclass using the override keyword.

It is called **method overriding**.

```
trait Animal:
  def speak: String = "Animal speaks"
class Dog extends Animal:
  override def speak: String = "Dog barks"
Dog().speak // "Dog barks"
```
# **Overriding**

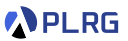

We can define a method in a subclass that has the same signature as a method in its superclass using the override keyword.

It is called **method overriding**.

```
trait Animal:
  def speak: String = "Animal speaks"
class Dog extends Animal:
  override def speak: String = "Dog barks"
Dog().speak // "Dog barks"
```
We can prevent a method from being overridden by using final modifier.

```
trait Animal:
 final def speak: String = "Animal speaks"
class Dog extends Animal:
  override def speak: String = "Dog barks" // Compile Error
```
# Overriding – The super Keyword

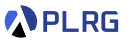

We can call the overridden method in the superclass using the super keyword.

# Overriding – The super Keyword

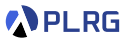

We can call the overridden method in the superclass using the super keyword.

```
trait Animal:
  def speak: String = "Animal speaks"
trait Dog extends Animal:
  override def speak: String =
    super.speak + " and Dog barks"
class Puppy extends Dog:
  override def speak: String =
    super.speak + " and Puppy whines"
Puppy().speak // "Animal speaks and Dog barks and Puppy whines"
```
# Overriding – Diamond Problem

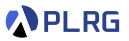

In Java, a class can extend **only one class**, but it can implement **multiple interfaces** (no real implementation – all abstract methods).

- It is due to the **diamond problem** in multiple inheritance.
- If Java allows multiple inheritance for classes, it may cause ambiguity:

# Overriding – Diamond Problem

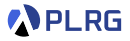

In Java, a class can extend **only one class**, but it can implement **multiple interfaces** (no real implementation – all abstract methods).

It is due to the **diamond problem** in multiple inheritance.

If Java allows multiple inheritance for classes, it may cause ambiguity:

```
class Parent1 {
 void fun() { System.out.println("Parent1"); }
}
class Parent2 {
 void fun() { System.out.println("Parent2"); }
}
class test extends Parent1, Parent2 { }
test t = new test():
t.fun(); // `fun` method is ambiguous (Parent1 or Parent2)
```
# Overriding – Linearization

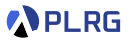

However, Scala solves this problem using **linearization**.

When a class extends multiple traits having the same concrete method, Scala uses the **rightmost** trait's method.

# Overriding – Linearization

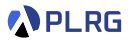

However, Scala solves this problem using **linearization**.

When a class extends multiple traits having the same concrete method, Scala uses the **rightmost** trait's method.

```
trait A:
 def f: Int = 0trait B extends A:
 override def f: Int = 1
trait C extends A:
 override def f: Int = 2
case class D() extends B, C
D() . f // 2
```
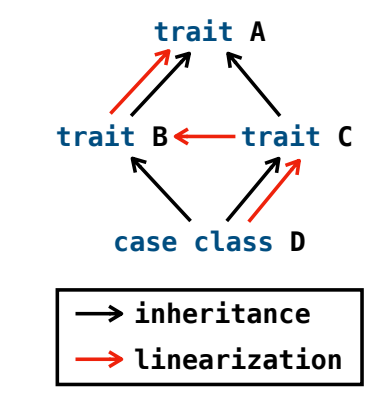

# Overriding – Linearization

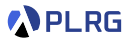

However, Scala solves this problem using **linearization**.

When a class extends multiple traits having the same concrete method, Scala uses the **rightmost** trait's method.

```
trait A:
  def f: Unit = println("A")trait B extends A:
  override def f: Unit =
    super.f; println("-> B")
trait C extends A:
  override def f: Unit =
    super.f; println("-> C")
case class D() extends B, C:
  override def f: Unit =
    super.f; println("-> D")
D() f // A \rightarrow C \rightarrow B \rightarrow D
```
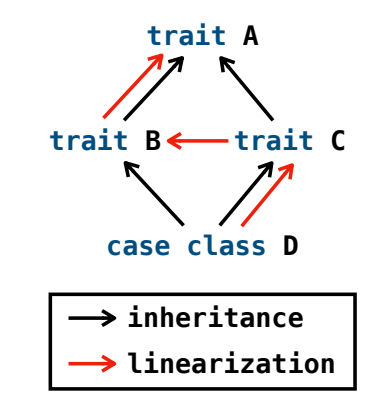

## <span id="page-32-0"></span>Access Modifiers

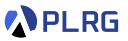

Similar to Java, Scala provides **access modifiers**: private and protected to restrict access to fields and methods.

# Access Modifiers

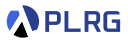

Similar to Java, Scala provides **access modifiers**: private and protected to restrict access to fields and methods.

```
trait A:
 val x: Int = 0 // public by default
 protected val y: Int = 1 // protected
 private val z: Int = 0 // private
case class B() extends A:
 def getX: Int = x // Can access x \text{ in } Adef getY: Int = y // Can access `y` in `A`
 def getZ: Int = z // Compile Error: `z` is private in `A`
val b = B()b.x // 0b.y \frac{1}{2} // Compile Error: `y` is protected in `A`
b.z // Compile Error: `z` is private in `A`
```
# Access Modifiers – Setter Syntax

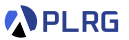

Scala supports special postfix syntax  $=$  with a field/method name for defining **setters**.

# Access Modifiers – Setter Syntax

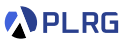

Scala supports special postfix syntax  $=$  with a field/method name for defining **setters**.

```
case class A():
 private var x: Int = 0private val BOUND = 100
 // Getter for `_x`
 def x: Int = x// Setter for `_x`
 def x_=(newX: Int): Unit =if (newX > BOUND) x = BOUND\elllse x = newXval a = A()a.x // 0
a.x = 10 // set x^{\text{*}} to 10
a.x // 10
a.x = 200 // set x^2 to 100 because 200 > 100
a.x // 100
```
## <span id="page-36-0"></span>**Contents**

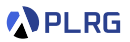

1. [Recall: Product Types and Algebraic Data Types](#page-3-0)

#### 2. [Basic Object-Oriented Programming](#page-6-0)

[Constructors](#page-7-0) [Traits](#page-14-0) [Overloading and Overriding](#page-20-0) [Access Modifiers](#page-32-0)

#### 3. [Advanced Object-Oriented Programming](#page-36-0) **[Objects](#page-37-0)** [Companion Objects](#page-44-0) **[Operators](#page-49-0)**

#### <span id="page-37-0"></span>**Objects**

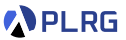

In Scala, we can define a singleton object using the object keyword without the definition of a class.

### **Objects**

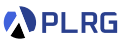

In Scala, we can define a singleton object using the object keyword without the definition of a class.

```
object StringUtils:
 def truncate(s: String, length: Int): String = s.take(length)
 def repeat(s: String, n: Int): String = s * ndef toUpperCase(s: String): String = s.toUpperCase
StringUtils.truncate("Hello, World!", 5) // "Hello"
StringUtils.repeat("Scala", 3) // "ScalaScalaScala"
StringUtils.toUpperCase("scala") // "SCALA"
```
## **Objects**

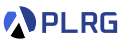

In Scala, we can define a singleton object using the object keyword without the definition of a class.

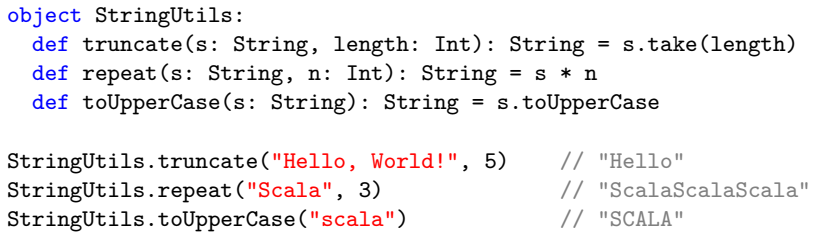

Or, we can import the methods from the object and use them directly.

```
import StringUtils.*
truncate("Hello, World!", 5) // "Hello"
repeat("Scala", 3) // "ScalaScalaScala"
toUpperCase("scala") // "SCALA"
```
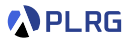

An object can have an apply method can be invoked without the method name.

It looks like calling an object as a function.

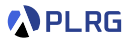

An object can have an apply method can be invoked without the method name.

It looks like calling an object as a function.

```
object Square:
 def apply(x: Int): Int = x * xval x: Int = Square(5) \frac{1}{25}object Concat:
 def apply(s1: String, s2: String): String = s1 + s2val s: String = Concat("Hello, ", "World!") // "Hello, World!"
```
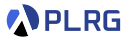

You can define the apply method in a class as well.

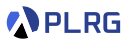

You can define the apply method in a class as well.

```
case class Adder(n: Int):
 def apply(x: Int): Adder = Adder(n + x)
 def calculate(x: Int): Int = x + nval add5 = Adder(5) // Adder(5)add5.calculate(7) 1/7 + 5 = 12val add12 = add5(7) // Adder(12)add12.calculate(3) \frac{1}{3} + 12 = 15Adder(1)(2)(3)(4) <i>calculate(5)</i> // <math>Adder(10) <i>calculate(5)</i> = 5 + 10 = 15
```
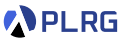

<span id="page-44-0"></span>Especially, a singleton object with the same name as a class is called a **companion object**.

Similarly, the corresponding class is called a **companion class**.

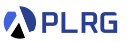

Especially, a singleton object with the same name as a class is called a **companion object**.

Similarly, the corresponding class is called a **companion class**.

The companion object **can access the private fields and methods** of the companion class, and vice versa.

```
case class Square(side: Int):
 private def area: Int = side * side
 // Companion class can access private fields in companion object
 def getName: String = Square.name
object Square:
 private val name: String = "Square"
 // Companion object can access private fields in companion class
 def calculateArea(square: Square): Int = square.area
Square(5).getName // "Square"
Square.calculateArea(Square(5)) // 25
```
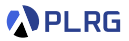

Scala supports such companion objects to define **static** fields and methods shared by all instances of the class like in Java.

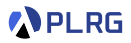

Scala supports such companion objects to define **static** fields and methods shared by all instances of the class like in Java.

For example, we can implement the left Java implementation in Scala using companion objects.

```
class Counter {
  static int count = 0;
  void increment() {
    count++;
  }
}
Counter c1 = new Counter();
c1.increment();
Counter c2 = new Counter();
c2.increment();
c1.count; // 2
```

```
case class Counter():
  def increment: Unit =
   Counter.count += 1
object Counter:
  var count: Int = 0Counter().increment
Counter().increment
Counter.count // 2
```
# Companion Objects – The apply Method

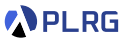

Using the apply method in the companion object, we can create an instance of the class without the new keyword.

```
case class Person(name: String, age: Int)
object Person:
  def apply(firstName: String, lastName: String, age: Int): Person =
   Person(s"$firstName $lastName", age)
  def apply(): Person = Person("Unknown", 0)
val p1 = Person("Jihyeok Park", 32)
val p2 = Person("Jihyeok", "Park", 32)
p1 == p2 // true
val p3 = Person("Unknown", 0)
val p4 = Person()p3 == p4 // true
```
#### <span id="page-49-0"></span>**Operators**

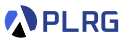

We can define **custom operators** in Scala using the def keyword exactly same as a method.

#### **Operators**

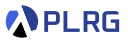

We can define **custom operators** in Scala using the def keyword exactly same as a method.

For example, we can define a + operator for a Point class.

```
case class Point(x: Int, y: Int):
 def +(that: Point): Point = Point(this.x + that.x, this.y + that.y)val p1 = Point(1, 2)val p2 = Point(3, 4)p1 + p2 // Point(4, 6)
```
#### **Operators**

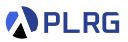

We can define **custom operators** in Scala using the def keyword exactly same as a method.

For example, we can define a + operator for a Point class.

```
case class Point(x: Int, y: Int):
 def +(that: Point): Point = Point(this.x + that.x, this.y + that.y)val p1 = Point(1, 2)val p2 = Point(3, 4)p1 + p2 // Point(4, 6)
```
For unary operators, we need to define a method with a prefix unary\_:

```
case class Point(x: Int, y: Int):
 ...
 def unary - : Point = Point (-x, -y)val p = Point(1, 2)-p // Point(-1, -2)
```
#### Operators – Infix Notation

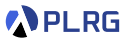

We can use the **infix notation** also for methods taking one argument.

```
case class Point(x: Int, y: Int):
 // Additive operator
 def +(that: Point): Point = Point(this.x + that.x, this.y + that.y)
 // A method to find the minimum point
 def min(that: Point): Point =
   if (this.x \le that.x && this.y \le that.y) this
    else that the contract of \mathbb{R}^nval p1 = Point(1, 2)val p2 = Point(3, 4)// Infix notation for operators
p1 + p2 // Point(4, 6)
// Infix notation for normal methods
p1 min p2 // Point(1, 2)
```
#### Operators – Precedence

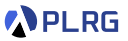

Scala has a set of **operator precedence** rules, and it is also applied to custom operators.

```
case class Point(x: Int, y: Int):
  // Additive operator
  def +(that: Point): Point = Point(this.x + that.x, this.y + that.y)
  // Multiplicative operator
  def *(k: Int): Point = Point(this.x * k, this.y * k)
  // Comparison operator
  def \leq (that: Point): Boolean = this.x \leq that.x && this.y \leq that.y
val p1 = Point(1, 2)val p2 = Point(3, 4)val p3 = Point(7, 10)p1 + p2 * 2 \le p3 // (p1 + (p2 * 2)) \le p3 - true
```
# Summary

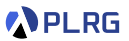

- 1. [Recall: Product Types and Algebraic Data Types](#page-3-0)
- 2. [Basic Object-Oriented Programming](#page-6-0)

**[Constructors](#page-7-0) [Traits](#page-14-0)** [Overloading and Overriding](#page-20-0) [Access Modifiers](#page-32-0)

3. [Advanced Object-Oriented Programming](#page-36-0) **[Objects](#page-37-0)** [Companion Objects](#page-44-0) **[Operators](#page-49-0)** 

#### <span id="page-55-0"></span>Next Lecture

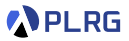

• Functional Programming

Jihyeok Park jihyeok\_park@korea.ac.kr <https://plrg.korea.ac.kr>